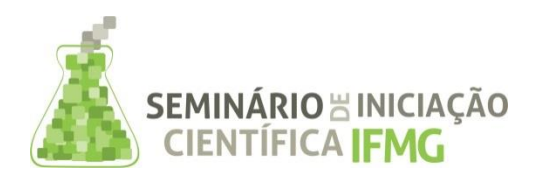

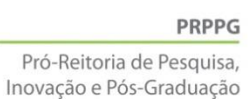

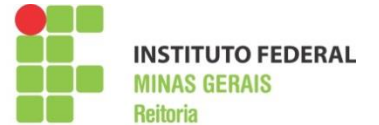

# **INFORMAÇÕES GERAIS DO TRABALHO**

**Título do Trabalho:** Construção de bases de dados geográficos em SIG: georreferenciamento da malha viária da cidade de Bambuí-MG.

**Autor (es):** Ariadne Martins da Silva, João Paulo Lemos Rodrigues e Gabriel da Silva.

**Palavras-chave:** Sistemas de Informação Geográficos, Georreferenciamento, Bancos de Dados Geográficos.

**Câmpus:** Bambuí

**Área do Conhecimento (CNPq):** 1.03.03.04-9 Sistemas de Informação, 3.08.02.04-0 Teoria dos Grafos e 6.05.00.00-0 Planejamento Urbano e Regional

### **RESUMO**

O uso de uma ferramenta SIG (Sistema de Informação Geográfica) permite realizar o tratamento computacional de dados geográficos criando uma base de dados sobre a qual pode-se, através de ferramentas específicas, realizar de forma automatizada, inúmeras tarefas como cálculos e simulações. O objetivo do presente estudo é a utilização de técnicas de geoprocessamento para criar uma base de dados geográficos representativa da malha viária da cidade de Bambuí-MG. O presente trabalho está inserido no âmbito do projeto GeoLivre, desenvolvido pelo Grupo de Pesquisa em Sistemas Computacionais do IFMGcâmpus Bambuí. Para o seu desenvolvimento seguiu-se como metodologia: a revisão literária sobre os temas Geoprocessamento, Sistema de informação geográfica, modelos de redes e grafos; a coleta de dados geográficos sobre a área em estudo; a manipulação dos dados obtidos, fazendo tratamento, edição, correção, integração e adequação dos dados de forma a adequá-los ao projeto; a criação de uma base de dados geográfica da região em um ambiente de SIG e, por fim, a representação da malha viária em um modelo de redes. Foram usadas apenas ferramentas de softwares livres e gratuitas. As contribuições foram atualizadas e podem ser acessadas no OpenStreetMap (OSM), um projeto de mapeamento colaborativo para criar um mapa livre e editável do mundo. Esta base poderá ser utilizada para futuros estudos que envolvam planejamento, mobilidade e infraestrutura urbana da mesma.

# **INTRODUÇÃO:**

Com o desenvolvimento de novas tecnologias e o avanço da informática, a cartografia sofreu uma verdadeira revolução com a popularização de sistemas de geolocalização e mapeamento online, com tudo isso o uso de Sistemas de Informação Geográficos (SIG) que são sistemas computacionais capazes de capturar, modelar, armazenar, recuperar, manipular, analisar e apresentar dados geográficos vem crescendo e se tornando uma importante e poderosa ferramenta para planejamento e gestão pública.

Ferrari (1991) afirma, em um sentido amplo, que:

"planejamento é um método de aplicação, contínuo e permanente, destinado a resolver racionalmente os problemas que afetam uma sociedade situada em determinado espaço e em determinada época, através de uma previsão ordenada capaz de antecipar suas consequências."

Os conceitos apresentados estabelecem as ligações entre as quatro ideias básicas do planejamento territorial: a organização do espaço, a implantação da infraestrutura no território, o seu aproveitamento econômico e desenvolvimento (SILVEIRA; ORTH, 1994).

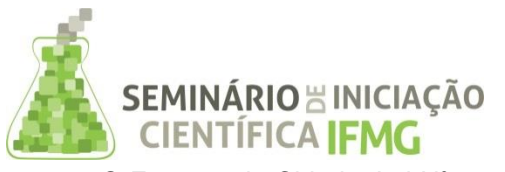

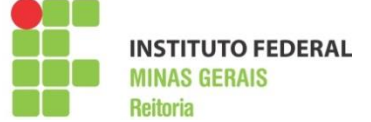

O Estatuto da Cidade, Lei Nº 10.257 de 10 de julho de 2001 (BRASIL, 2001), em suas disposições gerais determina que municípios com mais de 20.000 habitantes que pretendam ampliar o seu perímetro urbano após a data de publicação desta Lei deverão elaborar projeto específico que contenham alguns requisitos os quais são citadas no artigo 42-B, dos quais destacam-se:

- Demarcação do novo perímetro urbano;
- Delimitação dos trechos com restrições à urbanização e dos trechos sujeitos a controle especial em função de ameaça de desastres naturais;
- Definição de diretrizes específicas e de áreas que serão utilizadas para infraestrutura, sistema viário, equipamentos e instalações públicas, urbanas e sociais.

Dentre as aplicações construídas nos SIG, percebe-se um destaque para aquelas relacionadas a problemas de mobilidade urbana, redes elétricas, de água, de esgoto, entre outras. Todas estas têm em comum a característica de serem passíveis de representação pelo Modelo de Rede. Para a sua representação é utilizado um Grafo, onde, por exemplo, em problemas de mobilidade urbana, suas arestas estariam associadas às ruas e avenidas de uma região.

Com o surgimento do Google Earth em 2001 e Google Maps em 2005, cada vez a cartografia online está presente no nosso cotidiano, e atualmente sistemas de mapeamento colaborativo estão crescendo e se popularizando. O mapeamento colaborativo ocorre quando duas ou mais atividades distintas de mapeamento ocorrem em uma mesma região, onde essas atividades de mapeamento comunicam entre si, havendo colaboração e troca de dados geográficos. Este sistema acompanha a tendência de informações geográficas obtida por contribuição voluntária (*Volunteered Geographic Information -* VGI), que envolve a necessidade de motivar, viabilizar e integrar simples contribuições de diversas pessoas a dados detalhados e sofisticados, mantidos por instituições públicas e privadas, utilizando a internet (DAVIS *et al*., 2009).

Neste contexto, apresenta-se o presente estudo, o qual teve por finalidade, construir uma base de dados geográficos acessível que permita a realização de futuros trabalhos de planejamento, otimização e até mesmo disponibilização de informações. Para tal, será considerada a região da cidade de Bambuí-MG, onde está situado o câmpus Bambuí do IFMG.

# **METODOLOGIA:**

O projeto foi realizado nas dependências do Laboratório de Sistemas Computacionais – LSC do Grupo de Pesquisa em Sistemas Computacionais – GPSisCom do IFMG-câmpus Bambuí. A área de estudo é a cidade de Bambuí-MG, que conta hoje com população estimada de aproximadamente 23.000 (vinte e três mil) habitantes, segundo dados de projeção a partir do Censo 2010 realizado e disponível no site do IBGE (IBGE, 2015).

No presente projeto, além da malha viária urbana da cidade, duas regiões importantes localizadas na zona rural, definidas como A e B, conforme ilustrado na Figura 1 (disposta na próxima página). A região A representa o vilarejo onde está localizada a Casas de Saúde São Francisco de Assis, um hospital da Fundação Hospitalar do Estado de Minas Gerais (FHEMIG) e antigo sanatório de Bambuí. A região B se refere ao câmpus Bambuí do IFMG. Estas áreas estão sendo contempladas no estudo uma vez que grande parte da população precisa se deslocar diariamente para estes locais, seja para trabalhar, estudar ou para tratamento médico.

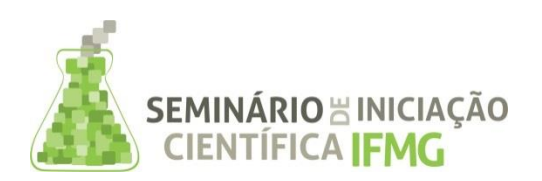

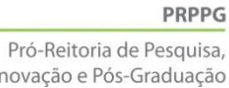

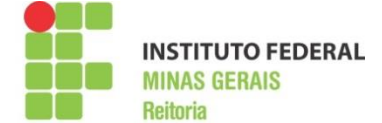

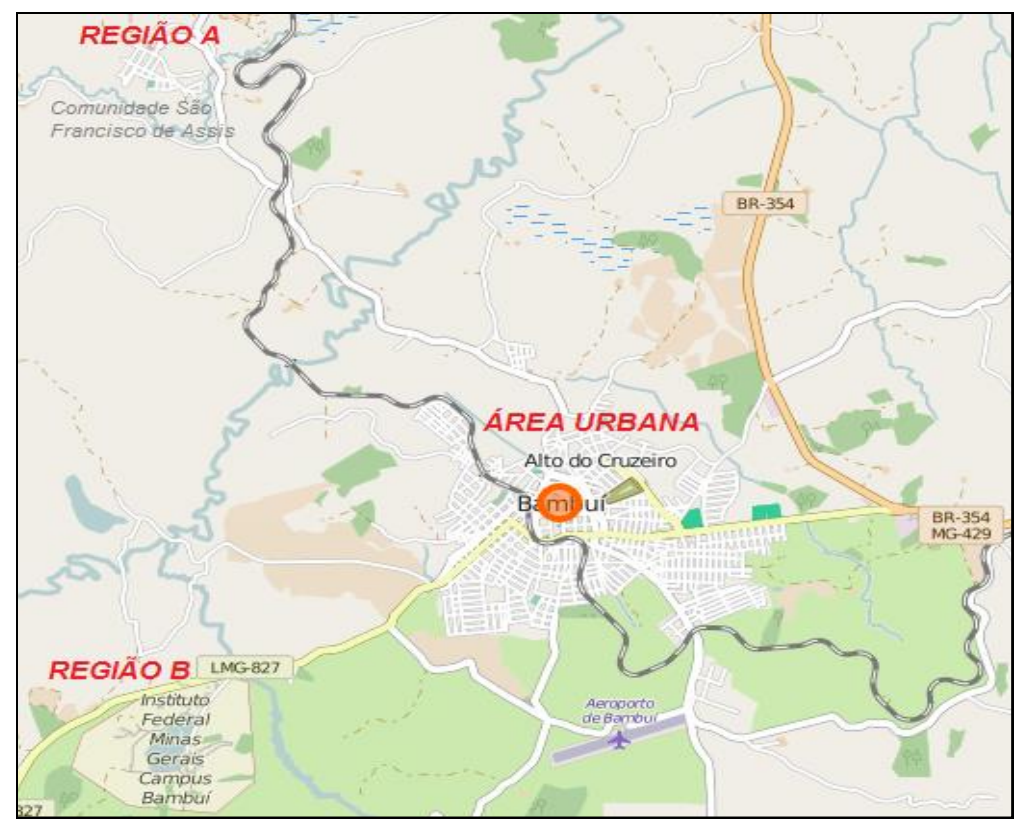

### **Figura 1. Área de estudo: região urbana e dois pontos da área rural de Bambuí-MG**

### **Fonte: Os autores (2015).**

O primeiro passo para o desenvolvimento do projeto foi pesquisar e escolher ferramentas e fontes de dados a serem utilizadas. Foi dada preferência às ferramentas e fontes de dados gratuitas e de código livre. Dentre elas destacaram-se:

- QGIS: é um Sistema de Informação Geográfica (SIG) de Código Aberto licenciado segundo a Licença Pública Geral GNU. O QGIS é um projeto oficial da OSGeo - Open Source Geospatial Foundation (QGIS, 2015).
- OpenStreetMap (OSM): projeto de mapeamento colaborativo para criar um mapa livre e editável do mundo, inspirado por sites como a Wikipédia. Os mapas são criados usando dados de receptores GPS portáteis, fotografias aéreas e outras fontes livres. Tanto as imagens obtidas por processamento dos dados e os dados estão disponíveis sob uma licença Open Database License (OPENSTREETMAP, 2015).
- PostgreSQL: sistema gerenciador de banco de dados objeto relacional (SGBDOR), desenvolvido como projeto de código aberto (POSTGRESQL, 2015).
- PostGIS: extensão espacial gratuita e de código fonte livre. Sua construção é feita sobre o sistema de gerenciamento de banco de dados objeto relacional (SGBDOR) PostgreSQL, que permite o uso de objetos GIS (Sistemas de Informação Geográfica) ser armazenado em banco de dados (POSTGIS-PROJECT, 2015).

Selecionadas as ferramentas, deu-se início a atualização dos dados na plataforma de mapeamento colaborativo OpenStreetMap, foram adicionadas novas vias, e delimitações de bairros, assim também como vários nomes de vias que estavam faltando, para esse procedimento se utilizou dados obtidos a partir de

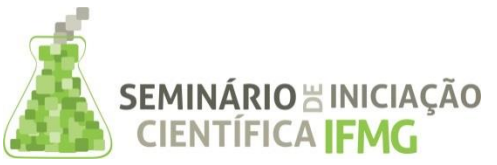

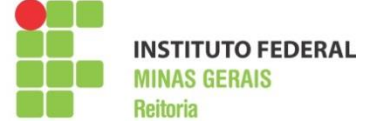

visitas *in loco*, IBGE e Prefeitura Municipal de Bambuí, a qual solicitou-se através de um ofício uma autorização formal, a qual a prefeitura fez em forma de um decreto municipal para publicação de dados, seguindo as diretrizes de direitos autorais do OpenStreetMap.

Além das atualizações feitas no OpenStreetMap, optou-se pela construção de um banco de dados geográficos (BDG) da região em estudo, sendo banco de dados geográficos definido como: coleções de dados georreferenciados, que podem ser manipulados por Sistemas de Informação Geográficas (SIG).

Para a criação da base de dados optou-se em seguir os padrões recomendados pela OGC (*Open Geospatial Consortium*), que é uma organização voluntária que promove a padronização e disseminação de geotecnologias *free* e *opensource.*

A partir do OpenStreetMap, exportou-se toda a malha viária da região em estudo, utilizando uma opção exportação que o próprio site do OpenStreetMap disponibiliza. Posteriormente, estes dados exportados foram convertidos para um formato compatível com o PostgreSQL/postGIS, criando-se então assim banco de dados geográfico da malha viária de Bambuí, o qual pode-se manipular de maneira gráfica utilizando o QGIS (Figura 2), que é um SIG mantido e apoiado pela OGC.

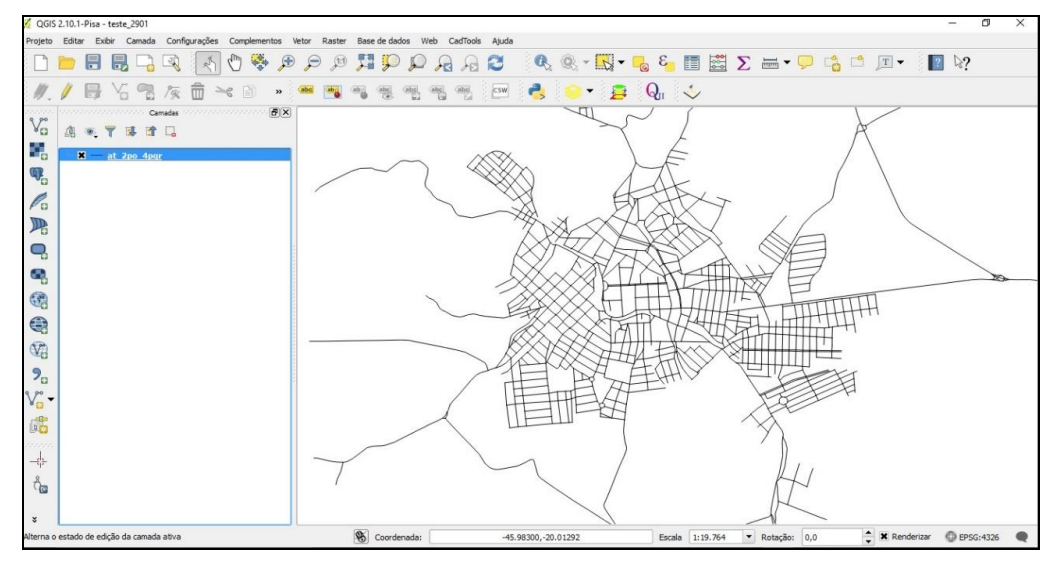

#### **Figura 2. Interface do SIG QGIS**

**Fonte: Os autores (2015).**

### **RESULTADOS E DISCUSSÕES:**

Como resultado do desenvolvimento deste trabalho, foi criado na plataforma de mapeamento colaborativo OpenStreetMap um mapa atualizado da região em estudo e também o correspondente Banco de Dados Geográficos (BDG) referente à malha viária da cidade de Bambuí-MG no formato SQL (*Structured Query Language***)**.

Através do site "*How did you contribute to OpenStreetMap*" (NEIS, 2016) pode-se medir, numericamente, o quanto o presente trabalho contribuiu com o OpenStreetMap, isto é, quantos caminhos, nós e relações foram criados, modificados e editados. Estes dados e sua correspondência em porcentagem podem ser observados nas Tabela 1.

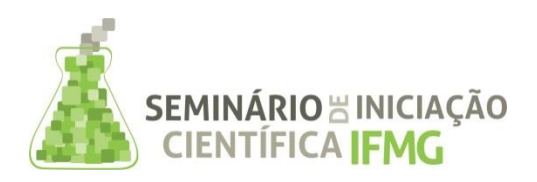

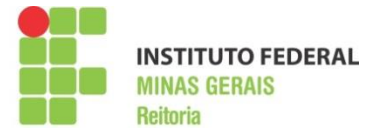

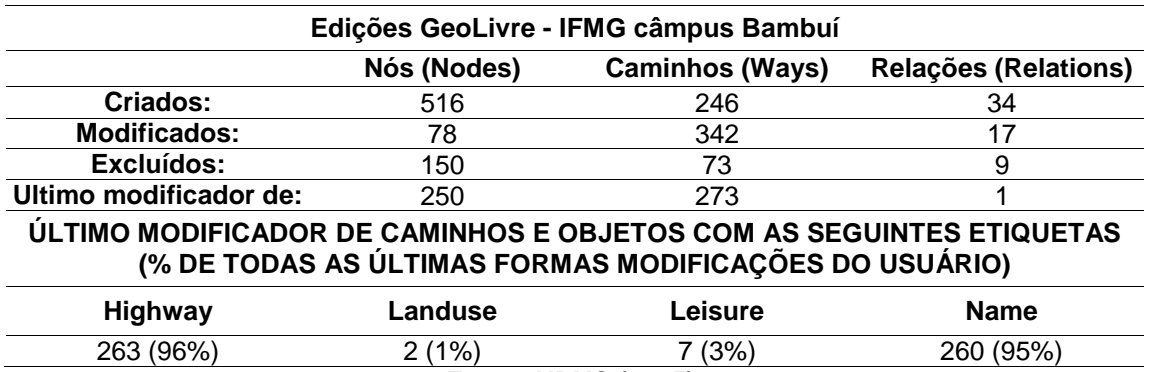

#### **Tabela 1 – Contribuições do Projeto GeoLivre ao OSM**

**Fonte: HDYC (2015).**

Dos dados apresentados na Tabela 1 destaca-se que foram criados 246 caminhos e modificados 342. Até a data de escrita deste artigo, o usuário criado no OSM para o projeto GeoLivre foi o último modificador de 273 caminhos, 250 nós, representando que cerca de 95% de nomes de caminhos foram modificados ou criados por esse projeto.

Utilizando-se também a Overpass API (Interface de Programação de Aplicações), uma interface para acesso ao banco de dados do OpenStreetMap através da *web*, na qual o cliente envia uma consulta para o API e recebe de volta o conjunto de dados que corresponde à consulta, foi possível gerar o mapa temático com todas as edições feitas destacadas, conforme apresentado na Figura 3.

**Figura 3. Elementos criados ou modificados pelo projeto GeoLivre**

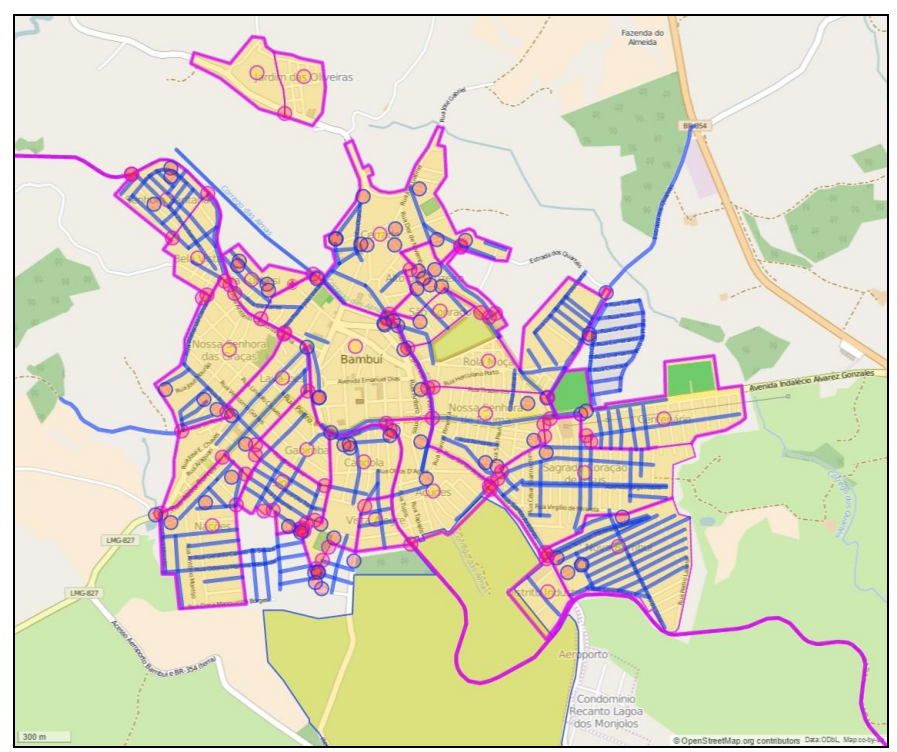

# **Fonte: OVERPASS (2015).**

Foi criado um arquivo contendo o banco de dados geográficos (BDG) obtido a partir dos dados extraído no OpenStreetMap. Este arquivo é compatível com os formatos utilizados pelo SIG QGIS e, por isso, foi possível abri-lo nesta ferramenta e realizar manipulações diretas nos campos referentes aos elementos e atributos do mapa, como pode ser observado na Figura 4.

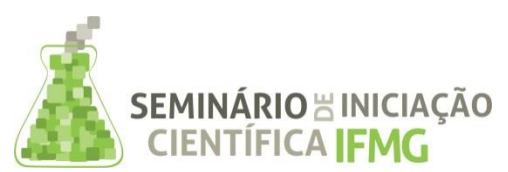

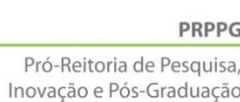

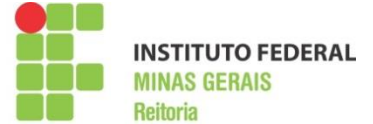

**Figura 4. Manipulação de atributos do banco de dados geográficos de Bambuí-MG no QGIS**

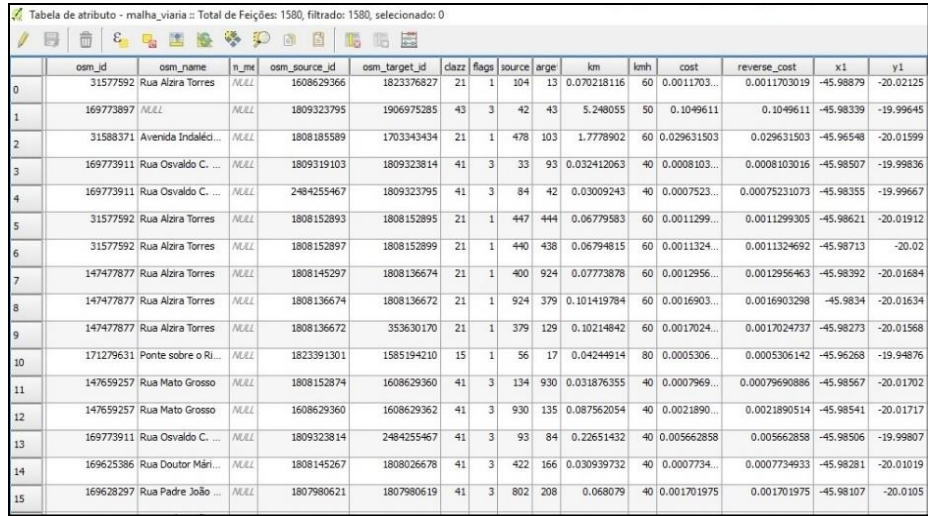

#### **Fonte: Os autores (2015).**

Um bom exemplo de utilização do banco de dados geográfico com o SIG QGIS é a utilização do complemento *pgrouting* do SIG QGIS. Esta ferramenta, possibilita de maneira gráfica, aplicar alguns algoritmos de roteamento. Na Figura 5 é apresentada uma simulação para descobrir a menor rota entre dois pontos utilizando o algoritmo Dijkstra (DIJKSTRA, 1959) e considerando o atributo *cost* da malha viária.

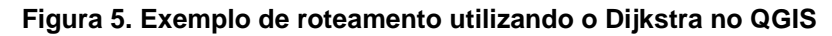

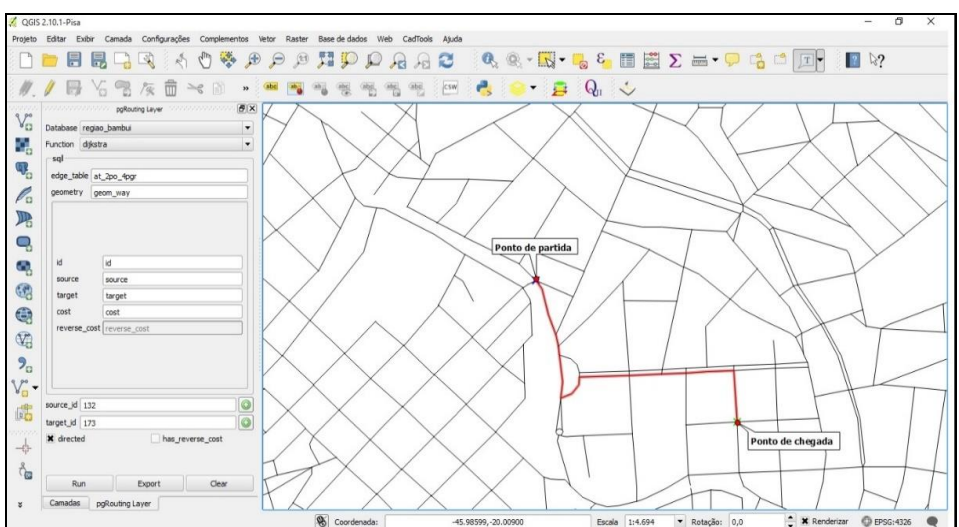

**Fonte: Os autores (2015).**

### **CONCLUSÕES:**

A aplicação das técnicas de georreferenciamento pode contribuir bastante para o estudo em transportes, comunicação, energia, planejamento urbano e regional. Com a realização deste trabalho, foi possível fornecer uma base completa dos dados geográficos da cidade de Bambuí/MG, a qual servirá como base para realização de vários estudos na área, podendo inclusive no futuro auxiliar a gestão municipal na tomada de decisões.

Este mapa contendo todas as contribuições do presente trabalho já se encontra disponível para a comunidade em geral através de uma plataforma livre de mapeamento colaborativo, a OpenStreetMap. Os arquivos produzidos serão compartilhados no site do projeto posteriormente.

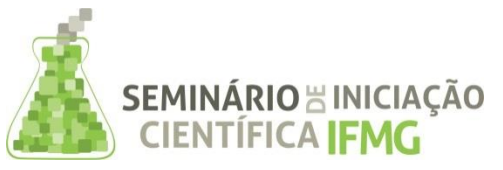

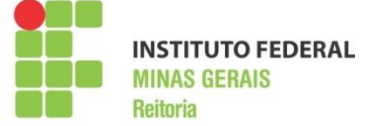

A indicação de ruas, bairros e outros atributos, ou seja, do mapa elaborado, proposto pelo projeto, ao serem adotadas pelos usuários de mapas colaborativos, tornam os dados bastante acessíveis e práticos, justamente por construir um referencial compreendido por todos.

Além disso, a documentação didática do *know-how* de como se mapear torna atrativa a ideia de ser um colaborador e amplia o mapeamento em todo o país. Dessa forma, o mapeamento colaborativo se mostra como fonte sólida de se obter dados de infraestrutura de qualquer município.

# **REFERÊNCIAS BIBLIOGRÁFICAS:**

BRASIL. Lei nº. 10.257, de 10 de julho de 2001. Regulamenta os arts. 182 e 183 da Constituição Federal, estabelece diretrizes gerais da política urbana e dá outras providências. Disponível em: <http://www.planalto.gov.br/ccivil/leis/LEIS\_2001/L10257.htm>

DAVIS, J.; C.A.; FONSECA, F.T.; CÂMARA, G. Infraestruturas de dados espaciais na integração entre ciência e comunidades para promover a sustentabilidade ambiental. In: I Workshop de Computação Aplicada à Gestão do Meio Ambiente e Recursos Naturais, Bento Gonçalves, 2009.

DIJKSTRA, E.W. A note on two problems in connexion with graphs. Numer. Math., 1. 1959.

FERRARI, Célson. Curso de Planejamento Municipal Integrado: urbanismo. 7ª Edição. São Paulo: Pioneira, 1991.

IBGE – Instituto Brasileiro de Geografia e estatística. Censo Demográfico 2010. Disponível em: <http://www.censo2010.ibge.gov.br/>. Acessado em: 22 out. 2015.

NEIS, Pascal. How did you contribute to OpenStreetMap. 2016. Disponível em: <http://hdyc.neis-one.org/>. Acesso em: 12 nov. 2015.

OPENSTREETMAP Development Team. Open Source Geospatial Foundation Project. 2015. Disponível em: <http://www.openstreetmap.org>. Acessado em: 18 out. 2015.

OVERPASS API. OSM Server Side Scripting. Disponível em: http://overpass-api.de/. Acessado em: 18 out. 2015.

POSTGRESQL, Sistema Gerenciador de banco de dados objeto relacional, 2015. Disponível em: < http://www.postgresql.org/>. Acessado em: 18 out. 2015.

POSTGIS-PROJECT, suporte espacial para postgresql, 2015. Disponível em: <http://postgis.refractions.net/>. Acessado em: 18 out. 2015.

QGIS, Geographic Information System. Open Source Geospatial Foundation Project, 2015. Disponível em: <http://qgis.osgeo.org>. Acessado em: 18 out. 2015.

SILVEIRA, Ronaldo G.; ORTH, Dora. Uma metodologia para análise da expansão urbana sobre áreas de preservação permanente. In: CONGRESSO BRASILEIRO DE CADASTRO TÉCNICO MULTIFINALITÁRIO, 1, 1994, Florianópolis. Anais... Florianópolis, 1994, p. 66-70.

# **Participação em Congressos, publicações e/ou pedidos de proteção intelectual:**

Participação no XII EMEPRO (Encontro Mineiro de Engenharia de Produção), e VIII Semana de Ciência e Tecnologia – IFMG câmpus Bambuí.